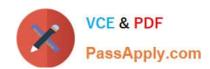

# C2010-509<sup>Q&As</sup>

IBM Tivoli Storage Manager V7.1 Fundamentals

## Pass IBM C2010-509 Exam with 100% Guarantee

Free Download Real Questions & Answers PDF and VCE file from:

https://www.passapply.com/C2010-509.html

100% Passing Guarantee 100% Money Back Assurance

Following Questions and Answers are all new published by IBM Official Exam Center

- Instant Download After Purchase
- 100% Money Back Guarantee
- 365 Days Free Update
- 800,000+ Satisfied Customers

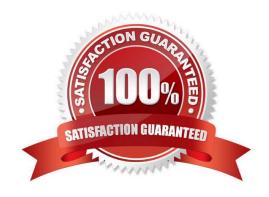

## https://www.passapply.com/C2010-509.html

2021 Latest passapply C2010-509 PDF and VCE dumps Download

#### **QUESTION 1**

There are NAS files that need long term archival retention of some but not all files.

Which two actions will resolve this in IBM Tivoli Storage Manager V7.1?

- A. Use a CIFS or NFS to mount the NAS volumes.
- B. Use the Backup-Archive client with the archive function.
- C. Use the NDMP backup function with the archive function.
- D. Use the Backup-Archive client with the SNAPDIFF-option.
- E. Use the SnapMirror to Tape function to protect the NAS volumes.

Correct Answer: CD

C: File-level backup and restore for NDMP operations When you do a backup via NDMP (network data management protocol), you can specify that the Tivoli Storage Manager server collect and store file-level information in a table of contents (TOC).

If you specify this option at the time of backup, you can later display the table of contents of the backup image. Through the backup-archive Web client, you can select individual files or directories to restore directly from the backup images generated.

D: Snapdiff Using the snapdiff option with the incremental command streamlines the incremental backup process. The command runs an incremental backup of the files that were reported as changed by NetApp instead of scanning all of the volume for changed files

Incorrect:

Not E: SNAPMirror

Specifies that the file system should be copied to a Tivoli Storage Manager storage pool using the NetApp SnapMirror to Tape function. SnapMirror images are block level full backup images of a file system.

#### **QUESTION 2**

What is the default log to record scheduled command output on a client?

- A. schedule.log
- B. tsmsched.log
- C. dsmsched.log
- D. adsmsched.log

Correct Answer: C

Checking the Schedule Log

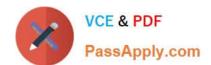

## https://www.passapply.com/C2010-509.html

2021 Latest passapply C2010-509 PDF and VCE dumps Download

The Tivoli Storage Manager client stores detailed information about each scheduled event in a file. This file contains information such as the statistics about the backed-up objects, the name of the server to which the objects are backed up,

and the time and date of the next scheduled operation.

The default name for this file is dsmsched.log.

#### **QUESTION 3**

In the IBM Tivoli Storage Manager (TSM) Operations Center V7.1, what does the interval parameter of the set status at risk interval specify?

- A. It sets the amount of time before the TSM server contacts the client for a backup.
- B. It sets the amount of time before a scheduled backup can be run from the Operations Center.
- C. It sets the number of days elapsed between the client and the server activity before the client is removed from reporting.
- D. It sets the amount of time since a successful client backup has completed before the Operations Center considers the client at risk.

Correct Answer: D

What does "At Risk" mean in the Operations Center? The Operations Center considers recent activity for a client and determines whether the client is at risk of being unprotected. The "at risk" designation primarily indicates that an administrator should investigate a client issue to determine whether or not it creates a significant risk (based on the business goals, data protection strategy, and such).

The "at risk" processing considers clients that are automated using TSM scheduling.

#### **QUESTION 4**

Which IBM Tivoli Storage Manager server database backup type can be taken offsite?

- A. image database backups
- B. database snapshot backups
- C. differential database backups
- D. high availability database backups

Correct Answer: B

Snapshot database backups are typically used for off-site disaster recovery purposes.

Note: When the client backups are complete, the new data in the primary storage pools should be copied to a copy storage pool. The copy storage pool tapes, along with the database backup tapes, should be taken to a secure off-site location or vault. The copy storage pool and database backup tapes are referred to collectively as the off-site backups, and will be used to restore your environment in the event of a catastrophic failure or disaster.

### https://www.passapply.com/C2010-509.html 2021 Latest passapply C2010-509 PDF and VCE dumps Download

#### **QUESTION 5**

| Which two | types of | server ta | sks are | shown ir | the ( | Operations | Center? |
|-----------|----------|-----------|---------|----------|-------|------------|---------|
|           |          |           |         |          |       |            |         |

- A. active
- B. db reorgs
- C. encrypted
- D. completed
- E. missed schedules

Correct Answer: AE

A: TSM Servers

The status indicator shows whether the Tivoli Storage Manager servers that are managed by the Operations Center are available to provide data protection services to clients.

E: TSM Clients

A client is considered to be at risk if a problem occurs during its most recent scheduled backup, or during a backup that starts within a specified time interval. The term backup also includes archive operations for Tivoli Storage Manager for

Enterprise Resource Planning clients. Use the information that is shown in the TSM Clients section to check for failed or missed backups and to determine whether backup schedules are running as expected.

C2010-509 VCE Dumps

C2010-509 Study Guide

C2010-509 Exam Questions

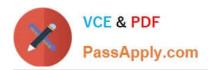

To Read the Whole Q&As, please purchase the Complete Version from Our website.

## Try our product!

100% Guaranteed Success

100% Money Back Guarantee

365 Days Free Update

**Instant Download After Purchase** 

24x7 Customer Support

Average 99.9% Success Rate

More than 800,000 Satisfied Customers Worldwide

Multi-Platform capabilities - Windows, Mac, Android, iPhone, iPod, iPad, Kindle

We provide exam PDF and VCE of Cisco, Microsoft, IBM, CompTIA, Oracle and other IT Certifications. You can view Vendor list of All Certification Exams offered:

https://www.passapply.com/allproducts

## **Need Help**

Please provide as much detail as possible so we can best assist you. To update a previously submitted ticket:

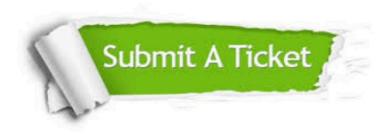

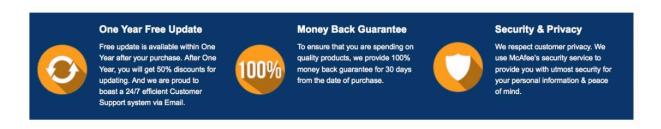

Any charges made through this site will appear as Global Simulators Limited.

All trademarks are the property of their respective owners.

Copyright © passapply, All Rights Reserved.